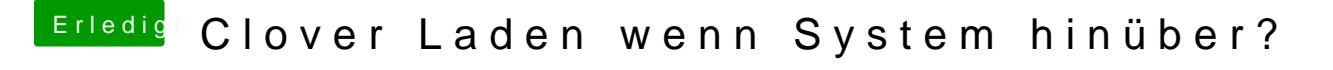

Beitrag von Harper Lewis vom 15. Juni 2018, 18:26

[Das Clover-Wik](https://clover-wiki.zetam.org/configuration/boot#boot_timeout)i sagt:

Zitat

NOTE: If the Timeout integer is set to 0, hold any key when powering on bootloader GUI.